## **GUIA DE SERVIÇO PROFISSIONAL / SERVIÇO AUXILIAR DE<br>DIAGNÓSTICO E TERAPIA - SP/SADT**

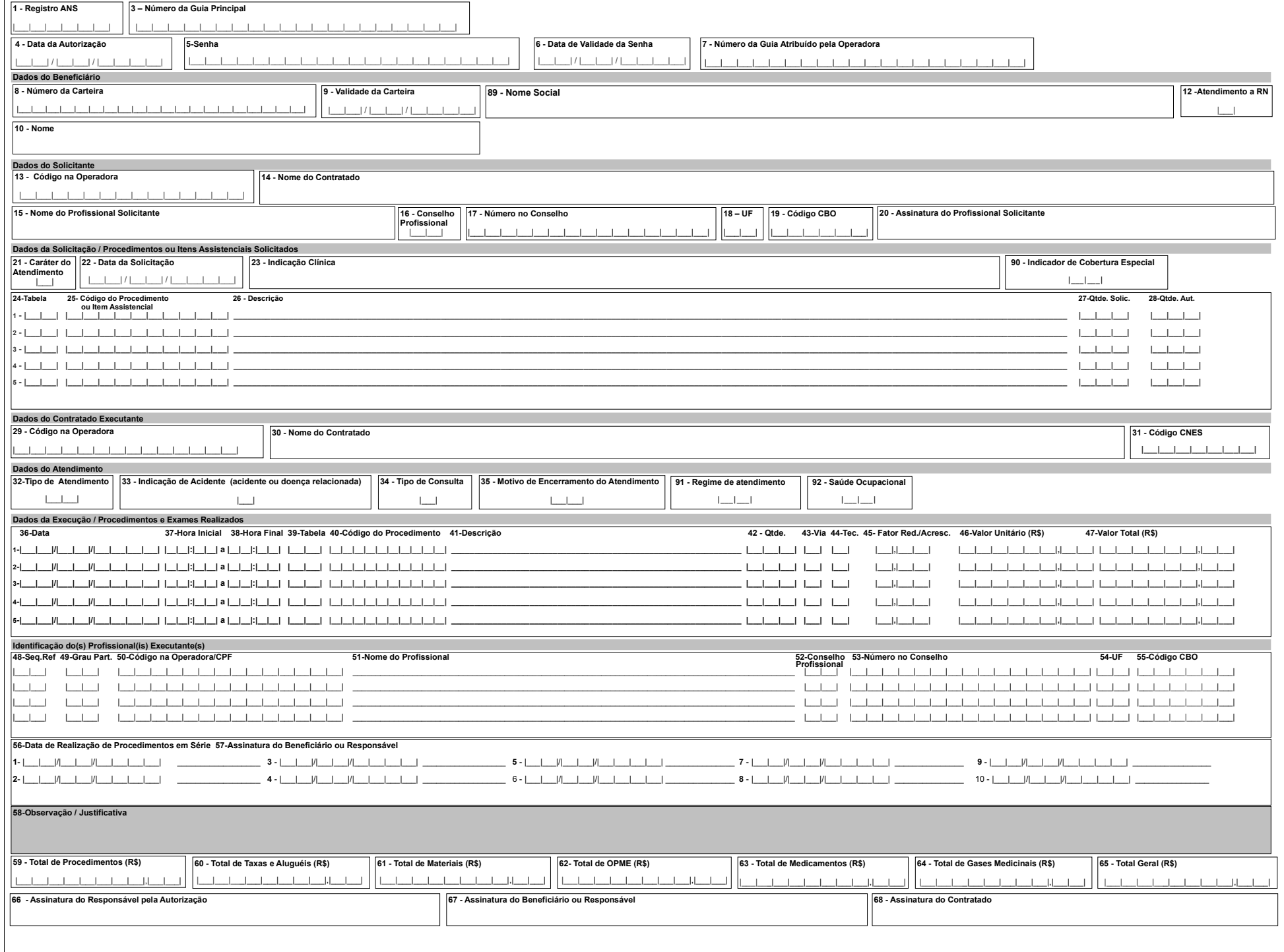